- 13 ISBN 9787810366359
- 10 ISBN 7810366351

出版时间:2005-6

页数:170

版权说明:本站所提供下载的PDF图书仅提供预览和简介以及在线试读,请支持正版图书。

## www.tushu111.com

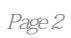

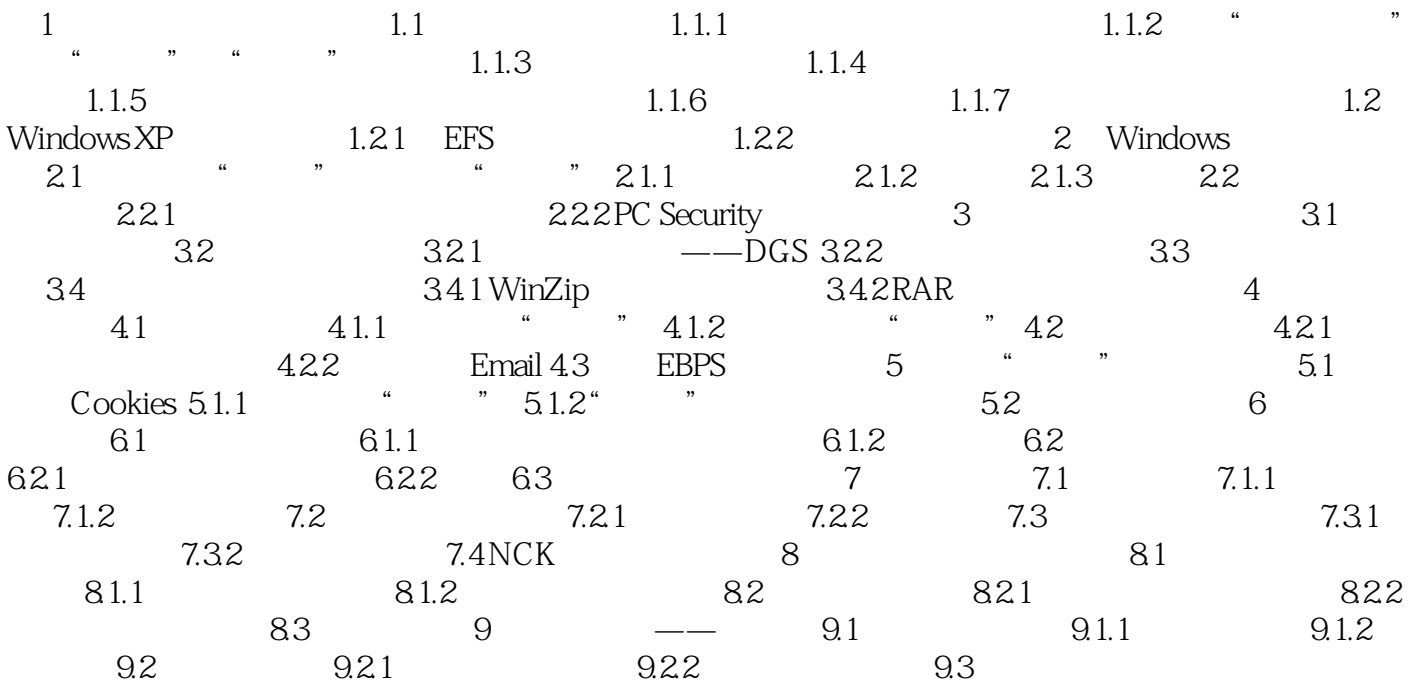

本站所提供下载的PDF图书仅提供预览和简介,请支持正版图书。

:www.tushu111.com